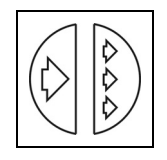

**FIZYKA BUDOWLI W TEORII I PRAKTYCE TOM VI, Nr 1 - 2011** 

# **MODELOWANIE WILGOTNOŚCI WZGLĘDNEJ POWIETRZA W BUDYNKACH – MOŻLIWOŚCI I OGRANICZENIA PROGRAMU CONTAMW 3.0**

Maciej Mijakowski\*, Jerzy Sowa\*\*

*Politechnika Warszawska, Wydział Inżynierii Środowiska, Zakład Klimatyzacji i Ogrzewnictwa ul. Nowowiejska 20, 00-653 Warszawa \*e-mail: maciej.mijakowski@is.pw.edu.pl \*\*e-mail: jerzy.sowa@is.pw.edu.pl* 

**Streszczenie:** W artykule przedstawiono możliwości wykorzystania programu CONTAMW 3.0 do modelowania procesów kształtujących wilgotność względną powietrza w pomieszczeniach. Wykazano, że program stworzony do modelowania procesów migracji zanieczyszczeń w wielostrefowych budynkach może być z powodzeniem wykorzystany do modelowania następujących procesów: emisji pary wodnej, transportu adwekcyjnego, kondensacji oraz sorpcji pary wodnej w materiałach wyposażenia wnętrz. Omówiono także ograniczenia programu związane przede wszystkim z brakiem modułu obliczeń cieplnych. Jako ilustrację możliwości programu CONTAMW 3.0 wykonano przykładowe obliczenia wilgotności względnej powietrza w wybranych pomieszczeniach budynku wielorodzinnego dla dwóch systemów wentylacji mechanicznej wywiewnej (ze stałym strumieniem powietrza oraz ze strumieniem sterowanym wilgotnością powietrza).

**Słowa kluczowe:** wilgotność powietrza wewnętrznego, obliczenia przepływów powietrza, CONTAM

### **1. WPROWADZENIE**

Wilgotność powietrza wewnątrz budynków wpływa na wiele zjawisk związanych z fizyką budowli i samopoczuciem użytkowników. Wśród najważniejszych należy wymienić: (w przypadku bardzo niskiej wilgotności powietrza) nadmierne wysuszenie błon śluzowych, (a w przypadku dużej wilgotności) ograniczenie zdolności do ochrony organizmu przed przegrzaniem poprzez odparowanie potu oraz sprzyjanie rozwojowi grzybów pleśniowych.. Wpływ wilgotności względnej powietrza na te zjawiska przedstawia rys. 1, [6], na którym zaznaczony zakres optymalny, zgodnie z wieloma obecnymi wytycznymi (np. [1] ), wynosi 30÷50%. Wartości niższe (wilgotność względna ok. 30%) należy

uznać za bardziej właściwe dla okresu zimowego, a wyższe (wilgotność względna ok. 50%) dla okresu letniego.

Z drugiej strony w większości przypadków procesy regulacji wilgotności względnej związane są ze znaczącymi nakładami energetycznymi. Przykładowo, na rys. 2 przedstawiono udział nakładów energetycznych na utrzymanie wilgotności względnej w przedziale 30-60%, w typowym budynku biurowym zlokalizowanym w Polsce.

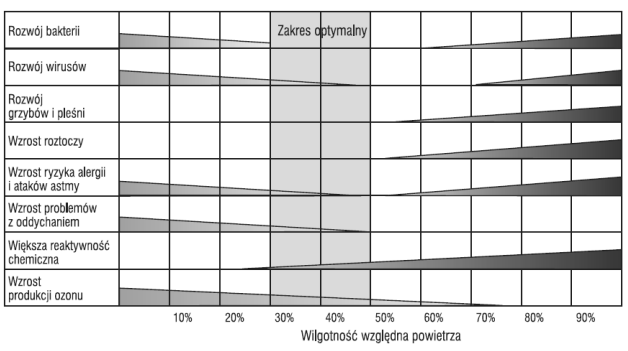

Rys. 1. Wpływ wilgotności względnej powietrza na wybrane zjawiska związane z fizyką budowli [6]

Fig. 1. Influence of relative humidity on selected phenomena related to building physics [6]

Mając na uwadze znaczenie wilgotności powietrza wewnętrznego, w artykule przedstawiono możliwości modelowania tego parametru powietrza w środowisku programu CONTAMW 3.0. Program ten opracowany i udoskonalany przez National Institute for Standard and Technology - NIST (USA) stanowi obecnie bardzo zaawansowane narzędzie do symulacji migracji zanieczyszczeń powietrza wewnętrznego. W artykule wykorzystano te możliwości z pewnymi modyfikacjami odpowiadającymi specyfice pary wodnej traktowanej jako zanieczyszczenie powietrza.

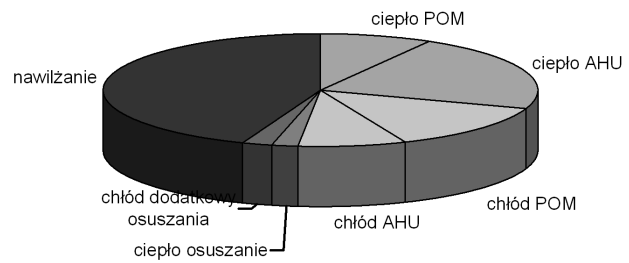

Rys. 2. Nakłady energetyczne na utrzymanie wilgotności względnej w przedziale 30-60%, w typowym budynku biurowym zlokalizowanym w Polsce (opracowano na podstawie [2]).

Fig. 2. Energy consumption for maintaining relative humidity between 30-60% in typical Polish office building (prepared on a base of [2]).

## **2. OGÓLNY OPIS PROGRAMU CONTAMW 3.0**

Program CONTAM powstał na początku lat 90 XX wieku. Program jest nieustannie modyfikowany i ulepszany przez zespół naukowców z NIST. Możliwości ostatniej wersji programu przeznaczonego dla środowiska MS Windows (CONTAMW ver. 3.0) są już bardzo szerokie i uwzględniają: [7]:

- analizy przepływów powietrza: infiltrację, eksfiltrację, przepływy powietrza między pomieszczeniami, ciśnienie wywołane przez wiatr działające na zewnętrznej powierzchni budynku oraz działanie wyporu termicznego wywołanego różnicą temperatury powietrza wewnętrznego i zewnętrznego
- analizy stężenia zanieczyszczeń: rozcieńczanie zanieczyszczeń przez przepływające powietrze, przemiany chemiczne zanieczyszczeń powietrza, procesy filtracji, adsorpcji i desorpcji z materiałów budowlanych,
- dla 1 pomieszczenia istnieje dodatkowo możliwość modelowania zjawisk konwekcyjno-dyfuzyjnych przy pomocy techniki CFD
- szacowanie ekspozycji ludzi na działanie zanieczyszczeń: przewidywane ekspozycji ludzi znajdujących się wewnątrz pomieszczenia na działanie zanieczyszczeń lotnych w celu oszacowania ryzyka.

CONTAM może mieć wiele zastosowań. Możliwość określenia przepływów powietrza w budynku pomocna jest przy określaniu działania instalacji wentylacyjnych. Możliwość określenia stężeń zanieczyszczeń wewnątrz budynku może być wykorzystana przy ocenie jakości powietrza wewnętrznego, ocenie wpływu zastosowanych materiałów budowlanych w budynku na jakość powietrza oraz ocenie ryzyka związanego z ekspozycją na zanieczyszczania powietrza. Przeprowadzanie symulacji przy pomocy programu CON-TAM można podzielić na 5 głównych etapów:

1. idealizacja budynku: polega na stworzeniu uproszczonego modelu badanego budynku. Budynek przedsta-

wiany jest jako zespół stref, co do których można przyjąć założenia o pomijalnym zróżnicowaniu przestrzennym parametrów wewnątrz strefy,

- 2. przedstawienie budynku w postaci schematu: polega na uproszczonym przedstawieniu badanego budynku. Jest to odwzorowanie graficzne poszczególnych elementów budynku na obszarze rysunkowym (dla każdej kondygnacji tworzony jest odrębny schemat). Schematycznie przedstawione elementy zostają przetworzone przez program podczas symulacji na zestaw równań,
- 3. zdefiniowanie charakterystyk elementów budynku: jest to wprowadzenie danych dotyczących poszczególnych elementów budynku przedstawionych na schemacie. Opis każdego elementu budynku jest wykorzystywany w symulacji,
- 4. przeprowadzenie symulacji: określany jest typ symulacji, symulowane parametry i kryteria zakończenia obliczeń iteracyjnych. Następnie wykonywana jest symulacja polegająca na rozwiązaniu równań, których parametry zdefiniowane zostały w kroku trzecim,
- 5. archiwizowanie i analizowanie wyników symulacji: program wizualizuje wyniki otrzymanej symulacji w postaci wykresów. Możliwe jest zachowanie ich w postaci pliku tekstowego do późniejszego opracowania.

Podstawowym ograniczeniem program CONTAM jest brak możliwości przeprowadzania analiz cieplnych. Przestrzenny oraz czasowy rozkład temperatury w poszczególnych strefach jest definiowany przez użytkownika. Istnieje także możliwość importu i eksportu plików wejściowych do programu TRNSYS w celu wymiennego sprawdzania prawidłowości wprowadzonych danych (temperatury w programie CONTAM i przepływów powietrza w programie TRNSYS).

## **3. MODELOWANIE WILGOTNOŚCI POWIETRZA W PROGRAMIE CONTAMW 3.0**

W programie CONTAM budynek opisany jest w formie modelu wielostrefowego skali makro, czyli szeregu wyidealizowanych stref o stałych parametrach powietrza w obrębie danej strefy (w tym jednorodnej temperaturze powietrza – zakładanej przez użytkownika). W wersji CONTAMW 3.0 możliwe są obliczenia jednej ze stref w skali mikro, korzystając z wbudowanego modułu CFD. Opis procedury wyznaczania przepływów powietrza przedstawiony został w [5] lub bezpośrednio w opisie programu [7].

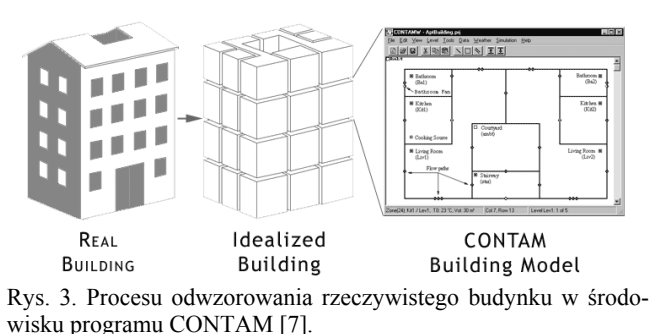

Fig. 3. Process of idealization of real building in CONTAM [7].

Możliwe jest analizowanie zanieczyszczeń śladowych (nie wpływających na podstawowe parametry powietrza) oraz zanieczyszczeń występujących w stężeniach mających wpław na gęstość oraz inne parametry powietrza. W przypadku pary wodnej celowe jest stosowanie tej drugiej opcji. Umożliwia to jednocześnie modułowi obliczeniowemu na pobieranie informacji o zmieniających się wartościach zawartości wilgoci w powietrzu zewnętrznym bezpośrednio z pliku pogodowego.

W każdej strefie następuje bilansowanie ilości zanieczyszczeń powietrza (przypadku także i pary wodnej), przy czym możliwe są różne opcje generowania i usuwania zanieczyszczenia. Dzięki temu odwzorować można takie procesy jak: emisja pary wodnej, absorpcja / desorpcja, kondensacja / parowanie – przy czym w stosunku do niektórych konieczne jest dodatkowe wykorzystanie elementów zmieniających intensywność procesu w zależności od zawartości wilgoci w powietrzu. W najbardziej ogólnych przypadkach zjawiska te modelowane są przy pomocy stałej emisji i zaniku proporcjonalnego do stężenia zanieczyszczenia (zawartości wilgoci) w powietrzu.

$$
S_{\alpha} = G_{\alpha} - R_{\alpha} C_{\alpha} \tag{1}
$$

gdzie:

*S*α - moc źródła zanieczyszczeń,

*G*α - intensywność emisji zanieczyszczenia,

*R*α - współczynnik pochłaniania zanieczyszczeń lub strumień powietrza, z którym odprowadzane są zanieczyszczenia.

Pod względem fizycznym kilka innych metod opisu jest tożsamych w tą metodą, a różnice wynikają z faktu, iż wprowadzane są inne parametry tych samych procesów. Takimi sposobami opisu są: model stężenia równowagi, model dyfuzji w warstwie granicznej, model stałej prędkości osadzania oraz model stałej czasowej osadzania.

Modelami o zupełnie innym charakterze są: model zaniku emisji w czasie, model emisji uzależniony od różnicy ciśnienia oraz model przyrostu masy zanieczyszczania w strefie. W wersji programu 2.4. wprowadzono metody opisu zgodne z rozległą bazą danych o emisji zanieczyszczeń z materiałów budowlanych opracowaną przez National Research Council Canada (NRCC).

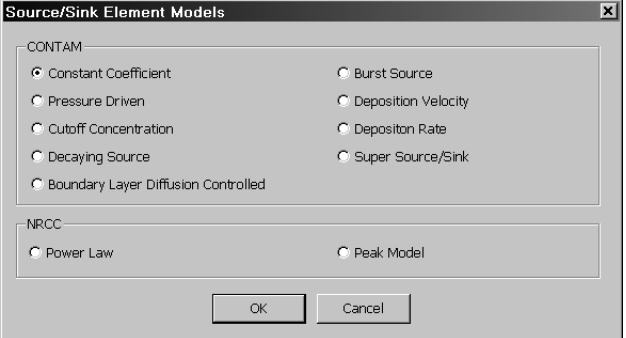

Rys. 4. Okno wyboru metody opisu źródeł emisji i zaniku zanieczyszczeń w programie CONTAM [7].

Fig. 4. Window for choosing the contaminant source and sink models in CONTAM [7].

Ze względu na specyfikę zanieczyszczenia jakim jest para wodna konieczne jest dodatkowe modelowanie kondensacji/parowania przy osiągnięciu przez powietrze stanu nasycenia parą wodną. Bardzo przydatne w modelowaniu tych zjawisk okazują się elementy automatycznej regulacji. Umożliwiają one ponadto uzależnienie charakterystyki elementów przepływowych od wilgotności powietrza, np. przy modelu wentylacji higroregulowanej. Elementy automatycznej regulacji mogą być także wykorzystane do monitorowania i zapisywania wartości poszczególnych wartości do pliku wynikowego. Elementy kontrolne można podzielić na: czujniki, połączenia, funkcje modyfikujące sygnał oraz elementy wykonawcze (rys 5). Czujniki służą do pobierania wartości używanych potem jako sygnały regulacji. Sygnałami mogą być stężenia zanieczyszczeń i temperatura w strefach, ścieżkach przepływu, przewodach wentylacyjnych a także spadki ciśnienia i przepływy w ścieżkach przepływu i przewodach wentylacyjnych. Elementy wykonawcze mogą być używane do sterowania elementami, do których przypisane są schematy czasowe (ścieżki przepływu, przewody wentylacyjne, centrale wentylacyjne i źródła emisji i zaniku zanieczyszczeń. Sygnały regulacji są nadrzędne w stosunku do predefiniowanych schematów czasowych. Jak można zaobserwować na rys. 5 bogaty zestaw elementów oraz funkcji matematycznych i logicznych umożliwia tworzenie dość skompilowanych swobodnie programowanych układów regulacji. Możliwe jest także skorzystanie z predefiniowanych regulatorów proporcjonalnych lub proporcjonalno-różniczkujących.

| <b>Control Element Types</b>                  |                       |                            | ? x                 |
|-----------------------------------------------|-----------------------|----------------------------|---------------------|
| Select the type of control element to create: |                       |                            |                     |
| $C$ Sensor                                    | O Phantom control     |                            |                     |
| $C$ Schedule                                  | C Constant            | $C$ CVF Name               | C DVF Name          |
| C Report a value                              | C Signal split        | C Super element            |                     |
| C. Modifier                                   | C Hysteresis          | C. Absolute value          | C Binary (0 or 1)   |
| C Scheduled delay                             | C Exponential delay   | C Integrate over time      | C Running average   |
| C NOT                                         | C AND                 | C OR                       | C XOR               |
| $C + Add$                                     | $C - Subtract$        | C * Multiply               | C / Divide          |
| $C$ Sum                                       | C Average             | C Maximum                  | C Minimum           |
| C. Lower limit switch                         | C Upper limit switch  | C. Lower hand switch       | C Upper band switch |
| C Lower limit control                         | C Upper limit control | C. Proportional controller | C P/I controller    |
|                                               | <b>OK</b>             | Cancel                     |                     |

Rys. 5. Okno wyboru elementów automatycznej regulacji w programie CONTAM [7].

Fig. 5. Window for choosing the type of control elements in CONTAM [7].

Określenie zawartości pary wodnej wynika z zasady zachowania masy dla zanieczyszczenia w danej strefie. Prowadzi to do podstawowego równania bilansowego migracji zanieczyszczeń w pomieszczeniach.

$$
\frac{dm_{\alpha,i}}{dt} = \sum_j F_{j,i} \left(1 - \eta_{\alpha,j,i}\right) C_{\alpha,i} + m_i \sum_\beta \kappa_{\alpha,\beta} C_{\beta,i} + \n+ G_{\alpha,i} - R_{\alpha,i} - \sum_j F_{i,j} C_{\alpha,i} \tag{2}
$$

gdzie:

- *mi* masa powietrza w strefie i,
- $F_{ii}$  strumień masy powietrza przepływający pomiędzy strefami j i, dodatnie wartości obrazują przepływ ze strefy j do i, natomiast ujemne wartości wskazują na ruch ze strefy i do j,
- $η_{\alpha i,i}$  sprawności filtracji zanieczyszczania α przy przepływie powietrza ze strefy j do strefy i
- <sup>κ</sup>α*,*β stała reakcji opisująca powstawanie zanieczyszczenia α z zanieczyszczania β,
- *t* czas.

Równanie różniczkowe zastępowane jest za pomocą odpowiadającego mu równania różnicowego, w którym gwiazdką ( \* ) oznaczono wartości w chwili czasowej t+∆t.

$$
m_{\alpha,i}^* \approx m_{\alpha,i} + \Delta t \bigg[ \sum_j F_{j,i} \big( 1 - \eta_{\alpha,j,i} \big) C_{\alpha,i} +
$$
  
+ 
$$
m_i \sum_{\beta} \kappa_{\alpha,\beta} C_{\beta,i} + G_{\alpha,i} \bigg] - \Delta t \bigg( R_{\alpha,i} + \sum_j F_{i,j} \bigg) C_{\alpha,i}
$$
 (3)

Założenie niezmienności masy powietrza w każdej ze stref (*mi* = const) umożliwia przedstawienie powyższego równania w postaci nie uwikłanego równania:

$$
\left[m_i + \Delta t \left(R_{\alpha,i} + \sum_j F_{i,j}\right)\right] C_{\alpha,i}^* \approx
$$
\n
$$
m_i C_{\alpha,i} + \Delta t \left[\sum_j F_{j,i} \left(1 - \eta_{\alpha,j,i}\right) C_{\alpha,i}^* + G_{\alpha,i} + m_i \sum_\beta \kappa_{\alpha,\beta} C^*\right]
$$
\n(4)

Dla specyficznych przypadków zamiast równania (4) stosuje się jego modyfikacje. Przykładowo, w stosunku do przestrzeni wyodrębnionych w sieci przewodów wentylacyjnych zakłada się, że nie mają one masy powietrza zdolnej do asymilacji zanieczyszczeń. Założenie powyższe, prowadzące do uproszczonej zależności (4) z jednej strony łagodzi problem określania maksymalnej wartości kroku czasowego dla symulacji dynamicznych, z drugiej powoduje pewne niedogodności - np. eliminuje ono możliwość uwzględniania reakcji chemicznych pomiędzy zanieczyszczeniami w tak wyodrębnionej strefie.

$$
\left(R_{\alpha,i} + \sum_{j} w_{i,j}\right) C_{\alpha,i}^{*} - \sum_{j} w_{j,i} \left(1 - \eta_{\alpha,j,i}\right) C_{\alpha,i}^{*} \approx G_{\alpha,i} \tag{5}
$$

#### **4. PRZYKŁADOWE WYNIKI OBLICZEŃ**

Przykładowe obliczenia przeprowadzono dla budynku mieszkalnego zlokalizowanego w Warszawie. Jest to budynek wielorodzinny, posiadający 8 kondygnacji naziemnych ogrzewanych oraz 1 kondygnację podziemną nieogrzewaną. Na każdej kondygnacji znajdują się trzy mieszkania (M1, M2, M3) o założonych profilach użytkowania i związanej z tym emisji wilgoci. W sumie w budynku znajdują się 23 mieszkania, w których mieszka 47 osób. Podstawowe dane architektoniczne budynku zebrano w tabeli 1:

Tabela 1. Podstawowe paremetry analizowanego budynku Table 1. Basic parameters of analyzed building.

| Kubatura $V_e$ [m <sup>3</sup> ]                           | 5865,1 |
|------------------------------------------------------------|--------|
| Powierzchnia przegród zewnętrznych $A_e$ [m <sup>2</sup> ] | 2028,5 |
| Współczynnik kształtu $A_e / V_e$ [m <sup>-1</sup> ]       | 0.35   |
| Powierzchnia użytkowa $A_f$ [m <sup>2</sup> ]              | 16344  |

Budynek wyposażony jest w system wentylacji mechanicznej wywiewnej zgodny z minimalnymi wymaganiami [4], oraz normy [3] (wariant 1), oraz dla porównania obliczenia przeprowadzono również dla systemu wentylacji mechanicznej wywiewnej higroregulowanej (wariant 2).

Widok interfejsu graficznego programu CONTAM ostatniej kondygnacji analizowanego budynku dla obu wariantów wentylacji przedstawiono na rysunku 6.

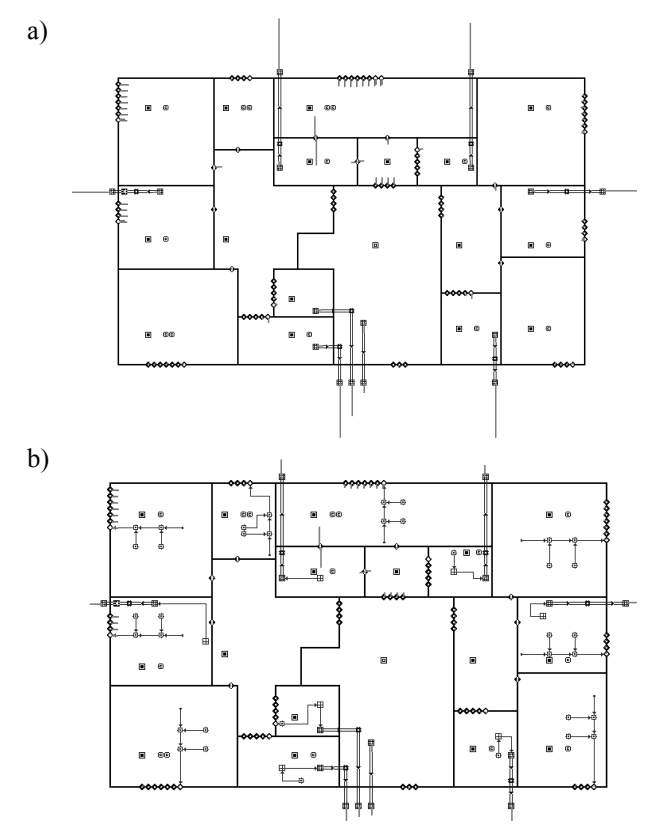

Rys. 6. Interfejs graficzny (CONTAM) przedstawiający ostatnią kondygnację analizowanego budynku dla wariantu 1 (a), 2 (b). Fig. 6. Sketchpad (CONTAM) presenting last floor of modeled building for variant  $1$  (a) and  $2$  (b).

Na kolejnych wykresach (rys. 7) przedstawiono przebieg zmienności wilgotności względnej w kuchni na ostatniej kondygnacji mieszkania M3 w okresie przykładowego tygodnia w okresie sezonu ogrzewczego dla dwóch wariantów systemu wentylacji. Różnice pomiędzy wariantami 1, 2 są wynikiem automatycznej regulacji wentylacji w funkcji wilgotności względnej (przepływ przez kratkę wywiewną w omawianej kuchni przedstawia rys. 8).

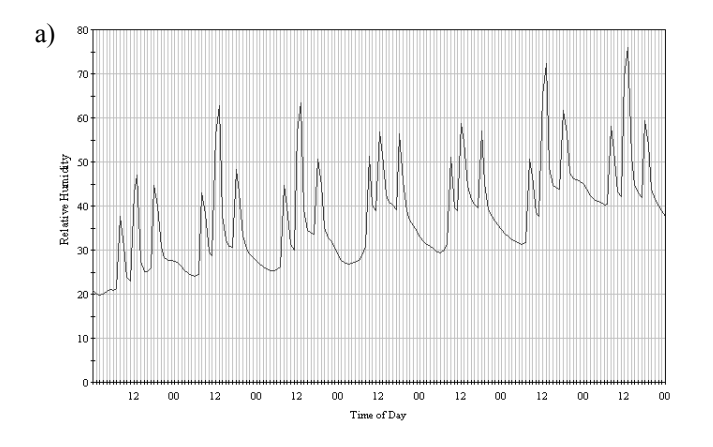

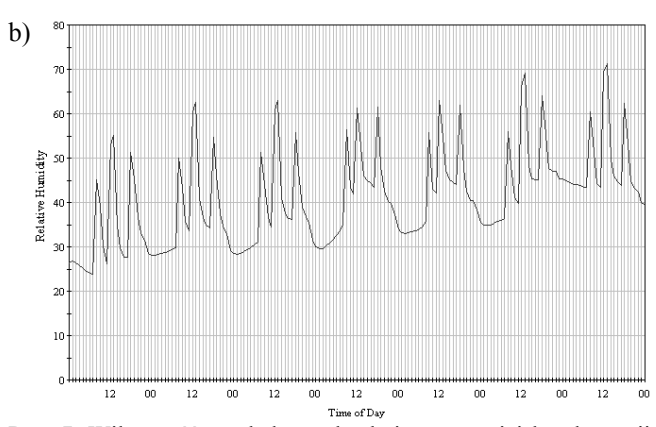

Rys. 7. Wilgotność względna w kuchni na ostatniej kondygnacji mieszkania M3 w okresie tygodnia w marcu dla wariantu 1 (a), 2 (b).

Fig. 7. Indoor relative humidity in kitchen on last floor in M3 dwelling during one week in March for variant 1 (a) and 2 (b).

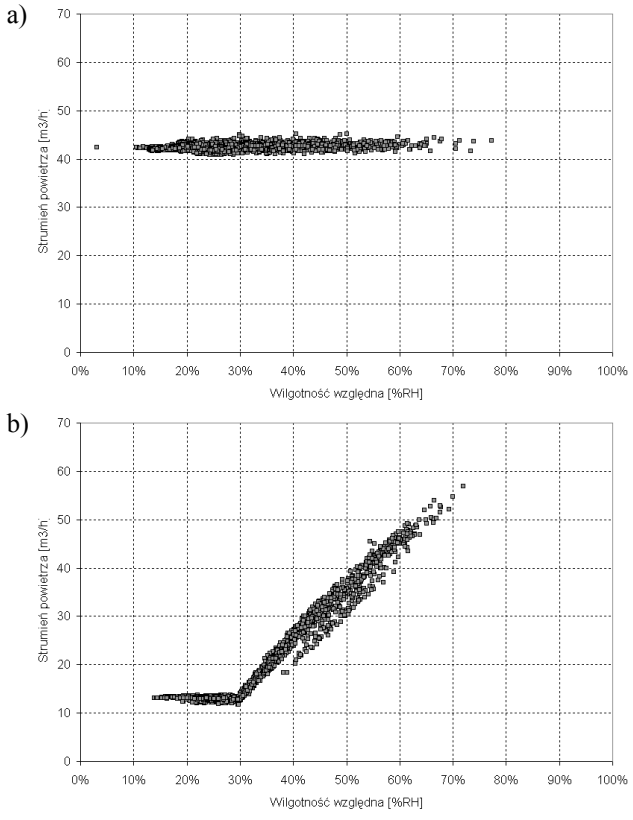

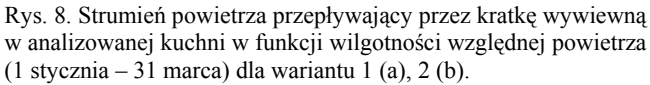

Fig. 8. Ventilation rate through exhaust grill in analyzed kitchen as a function of relative humidity of air (1 January – 31 March) for variant  $1$  (a) and  $2$  (b).

Analizy przestawione skrótowo powyżej mogą być wykorzystane także do analiz energetycznych. Na rysunku 9 przedstawiono porównanie strumieni powietrza dla całego

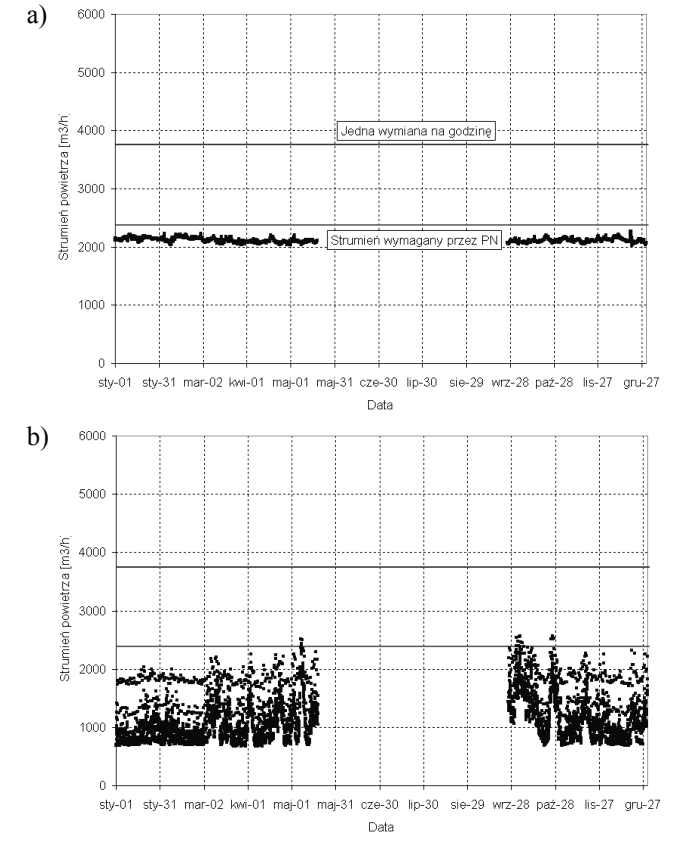

budynku dla obu analizowanych wariantów wentylacji mechanicznej wywiewnej.

6000

Rys. 9. Strumień powietrza dla całego budynku w okresie sezonu ogrzewczego dla wariantu 1 (a), 2 (b).

Fig. 9. Ventilation rate for whole building during the heating period for variant 1 (a) and 2 (b).

## **5. PODSUMOWANIE**

Modelowanie wilgotności powietrza w budynkach wielostrefowych nie jest zadaniem prostym. Poprawne wprowadzenie danych wymaga co najmniej podstawowej wiedzy z zakresu wielu dyscyplin naukowych jak: mechanika płynów, wentylacja, automatyczna regulacja systemów, inżynieria wiatrowa czy chemia. Wiedza taka, wsparta doświadczeniem w stosowaniu programu umożliwia prawidłowy wybór sposobu opisu zjawisk fizycznych zachodzących w analizowanym budynku oraz dostosowanie parametrów samej symulacji (krok czasowy, liczba iteracji itp.) do analizowanego przypadku.

W takich warunkach CONTAM, pomimo braku modułu analiz termicznych, staje się skutecznym narzędziem do modelowania wilgotności powietrza w budynkach i może przyczynić się do lepszego zrozumienia procesów fizycznych zachodzących w budynku. Jednakże ze względu na specyfikę zanieczyszczenia jakim jest para wodna możliwość występowania kondensacji oraz stanów nasycenia powietrza konieczne jest korzystanie z zaawansowanych pakietów automatycznej regulacji pozwalających korzystać z opcji modyfikowania parametrów i predefiniowanych procesów pakietu.

#### **MODELING OF RELATIVE HUMIDITYIN BUILDINGS– POTENTIAL AND LIMITATIONS OF CONTAMW 3.0 SOFTWARE**

Summary: The paper presents the possibilities of utilisation computer programme CONTAMW 3.0 for modelling the processes creating the relative humidity indoors. It has been presented that software developed originally for modelling migration of pollutants in multizone buildings can be successfully used for modelling following processes: water vapour emission, advective transport of water vapour with air, condensation and moisture sorption in building materials. Limitations of the software, mainly lack of module responsible for thermal analysis, have also been discussed. As an illustration of CONTAM 3.0 capabilities, the example calculations of relative humidity in selected spaces of multifamily residential building for two options of mechanical exhaust ventilation systems (with constant air volume and with humidity driven control) have been performed.

#### **Literatura**

[1] *ASHRAE Handbook, Fundamentals*, SI Editions, American Society of Heating, Refrigerating and Air-Conditioning Engineers, Inc., Atlanta, USA, 2001

[2] Mijakowski M., Sowa J., Narowski P., *Godzinowa metoda obliczania zapotrzebowania na energię w systemach wentylacji i klimatyzacji* Fizyka Budowli w Teorii i Praktyce tom IV, Sekcja Fizyki Budowli , KILiW PAN, str. 141-146, 2009

[3] PN-B-03430:1983/Az3:2000 *Wentylacja w budynkach mieszkalnych zamieszkania zbiorowego i użyteczności publicznej - Wymagania*, ze zmianą Az3 (2000)

[4] Rozporządzenie Ministra Infrastruktury z dnia 12 kwietnia 2002 r. *w sprawie warunków technicznych, jakim powinny odpowiadać budynki i ich usytuowanie.* (Dz. U. Nr 75, poz. 690) 2002 (z późniejszymi zmianami)

[5] Sowa J., *CONTAM - skuteczne narzędzie komputerowe do modelowania przepływów powietrza oraz analizy migracji zanieczyszczeń powietrza w budynkach*, w Budownictwo ekologiczne (pod redakcją Piotra Klemma i Dariusza Heima), Materiały IV sympozjum naukowego, Szklarska Poręba 2007., str. 107-122, 2007.

[6] Sterling E.M., Arundel A., Sterling T.D., *Criteria for human exposure to humidity in occupied buildings*, ASHRAE Transactions 91 (1B), 1985

[7] Walton G.N., Dols W.S, *CONTAM User Guide and Program Documentation, NISTIR 7251,* National Institute of Standards and Technology, 2005 (rev. 2010)